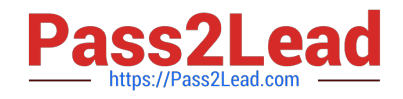

# **1Z0-590Q&As**

Oracle VM 3.0 for x86 Essentials

# **Pass Oracle 1Z0-590 Exam with 100% Guarantee**

Free Download Real Questions & Answers **PDF** and **VCE** file from:

**https://www.pass2lead.com/1z0-590.html**

100% Passing Guarantee 100% Money Back Assurance

Following Questions and Answers are all new published by Oracle Official Exam Center

**C** Instant Download After Purchase

- **83 100% Money Back Guarantee**
- 365 Days Free Update
- 800,000+ Satisfied Customers

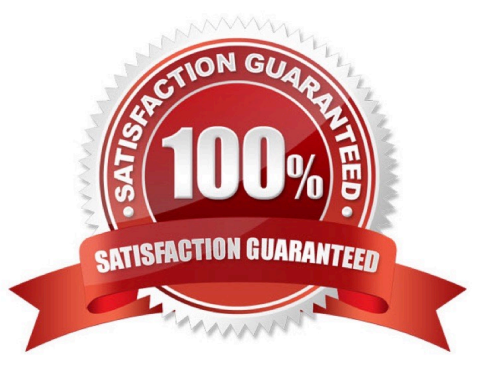

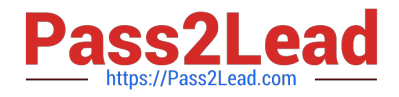

#### **QUESTION 1**

Describe the certification process for Oracle products on Oracle VM.

A. With the exception of Oracle applications, all Oracle products are certified to run with Oracle VM immediately upon release.

B. Each Oracle product is responsible for stating their certification timeframe for Oracle VM support, but in no case will that delay be greater than six months.

C. Unless otherwise stated, all Oracle products that run on supported platforms are certified to run with Oracle VM immediately upon release.

D. Oracle products that run on supported platforms are certified immediately upon release. Oracle products on nonsupported platforms are certified on a case-by-case basis.

Correct Answer: D

## **QUESTION 2**

What two steps are required to create a root repository in an Oracle VM server pool?

A. Use the repos.py command with the --new option, along with either a device path or an nfs path.

B. Use the repos.py command with the --new option, along with the UUID assigned to the repository.

C. Use the repos.py command with the--new option, along with the UUID assigned to the repository and a device path.

D. Use the repos.py command with the path. --root option, along with either a device path or an nfs path.

E. Use the repos.py command with the--root option, along with the UUID assigned to the repository.

Correct Answer: AE

### **QUESTION 3**

What information is required to connect to a YUM repository from Oracle Template Builder?

A. the URL of the YUM repository only

B. the URL of the YUM repository and a SHA5 key from Oracle for the repository

C. the name and URL of the YUM repository, along with the user name and password for the YUM server\\'s administrator

D. the name of the YUM repository only

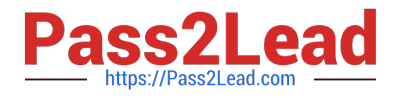

Correct Answer: D

### **QUESTION 4**

Which statement best describes the pricing metric for Oracle VM configurations?

A. Oracle VM Server support contract is purchased for each server. Oracle VM Manager is included at no charge.

B. Oracle VM Server license and support contract is purchased for each server. Oracle VM Manager is included at no charge.

C. Oracle VM Server license and support contract is purchased for each server. Oracle VM Manager license and support contract is purchased for each server.

D. Oracle VM Server license and support contract is purchased for each server. Oracle VM Manager license and support contract is purchased for one server.

E. Oracle VM Server support contract is purchased for each server. Oracle VM Manager support is purchased for one server.

Correct Answer: B

#### **QUESTION 5**

In a paravirtualized environment, which answer best describes the drivers that are used in domO and the guest to communicate block I/O requests?

- A. A blkback driver is used in dom0, and a blkfront driver is used in the guest.
- B. A native device driver is used in dom0, and a blkback driver is used in the guest.
- C. A blkfront driver is used in dom0, and a native device driver is used in the guest.
- D. A blkfront driver is used in dom0, and a blkbck driver is used in the guest.
- E. Native drivers are used in both dom0 and the guest.

Correct Answer: A

[1Z0-590 VCE Dumps](https://www.pass2lead.com/1z0-590.html) [1Z0-590 Study Guide](https://www.pass2lead.com/1z0-590.html) [1Z0-590 Exam Questions](https://www.pass2lead.com/1z0-590.html)